# Algoritmos e Estrutura de Dados

Aula 09 – Estrutura de Dados: Filas e PilhasProf. Tiago A. E. Ferreira

#### Fila

#### **Definição**

- Estrutura de dados comumente chamada de FIFO = First In-First Out.
- O primeiro elemento a entrar na fila será o primeiro elemento a sair da fila

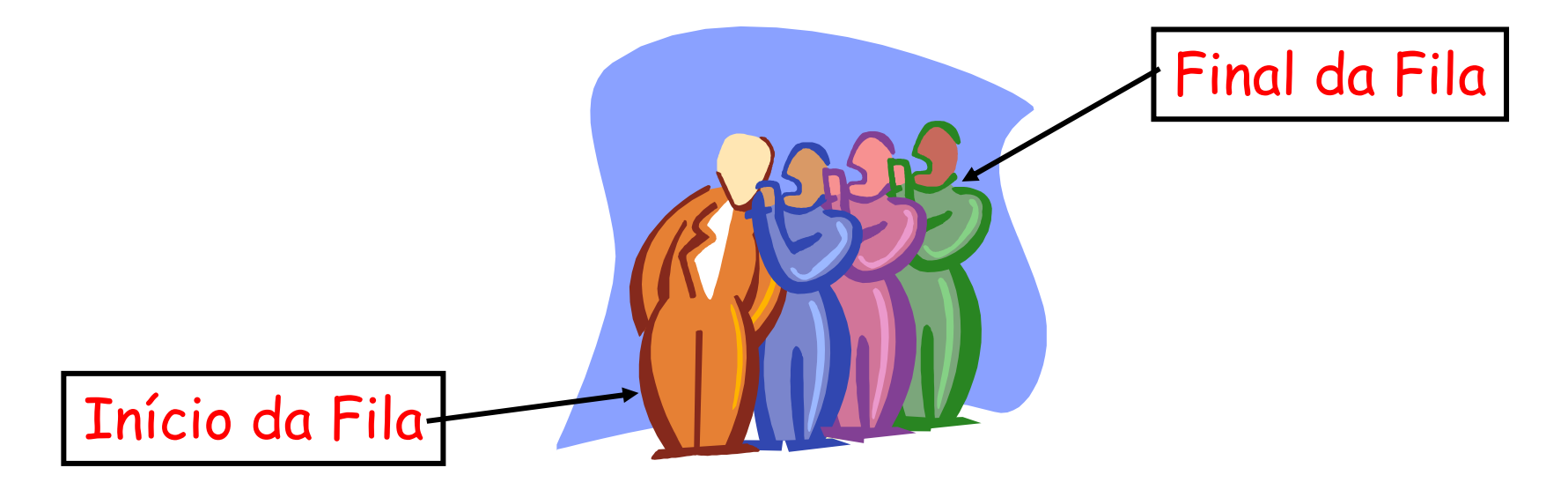

# Filas - Aplicações

- **□ Fila de processos do sistema** operacional
- **□ Fila de um banco**
- **□ Fila para o** *check-in* **de um vôo**
- **□** Tratamento de teclas acionadas no teclado do computador

# Filas - Implementação

- $\Box$  Uma fila pode ser implementada usando uma lista dinâmica com as seguintes características:
	- – O novo elemento sempre é inserido no final (ordem de chegada)
	- – O elemento removido é sempre o que chegou há mais tempo na fila
	- – A consulta retorna o primeiro elemento da fila

#### Filas – Representação Gráfica

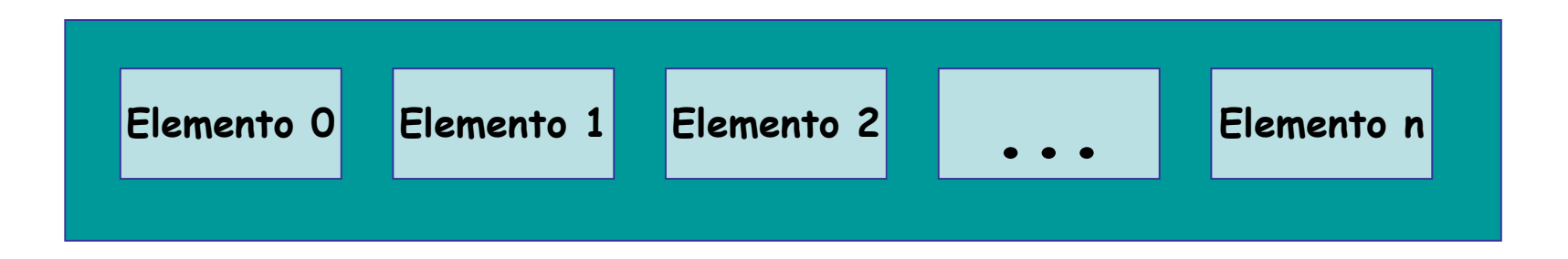

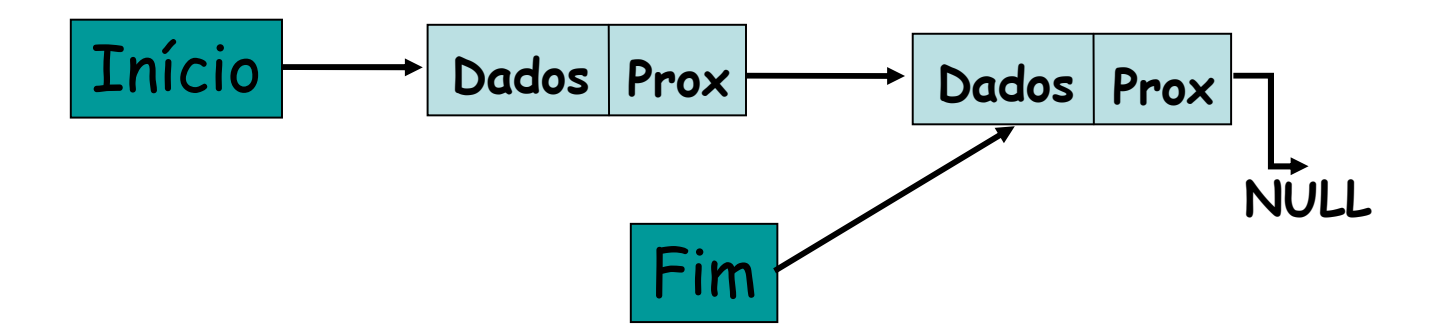

#### Filas – Operações Básicas

Criar a FilaInserir ElementoRemover ElementoConsultar Primeiro ElementoListar Todos Elementos

# Criando uma Fila

- **<u>n</u>** Inicialmente, declara-se dois ponteiros: um para o início e outro para o fim da fila.
	- O ponteiro para o fim da fila permite realizar inserções sem que seja necessário percorrer toda a fila.
	- No início, como a fila está vazia, ambos apontam para **NULL** ou **None**.

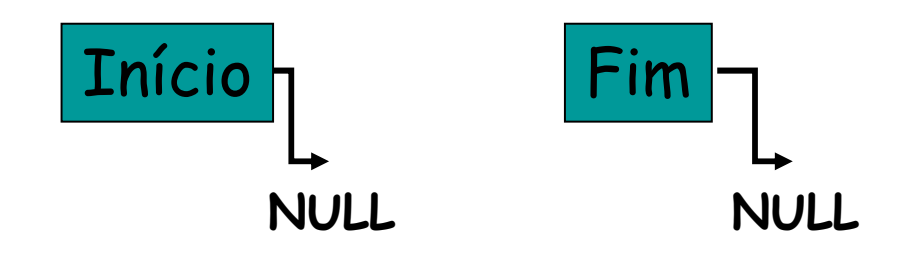

#### Inserindo Elemento no Lista

#### **□ Inserindo Elementos**

- Caso 1: Fila vazia
	- Cria-se o novo elemento que aponta para **NULL ou None**;
	- <mark>□</mark> Ponteiros de início e fim apontam para o novo elemento

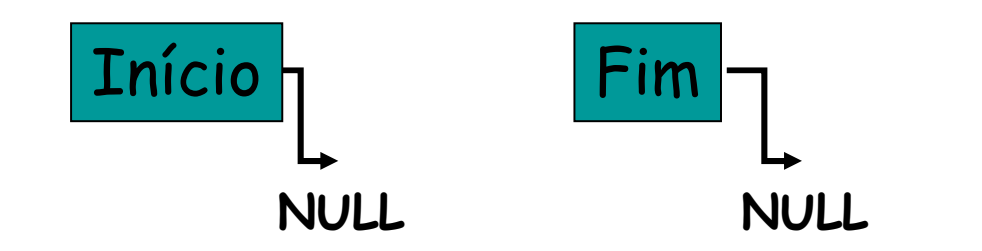

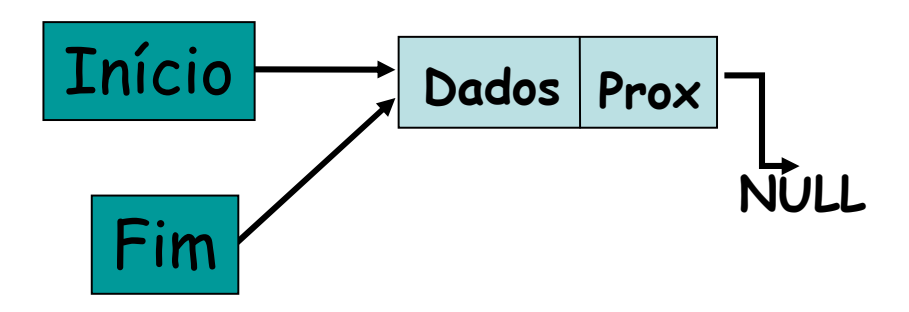

#### Inserindo Elemento no Lista

#### **□ Inserindo Elementos**

- Caso 2: Fila com pelo menos 1 elemento
	- Cria-se o novo elemento que aponta para **NULL ou None**;
	- <mark>□</mark> O último elemento da fila aponta para o novo nó;
	- O ponteiro de fim aponta para o novo elemento.

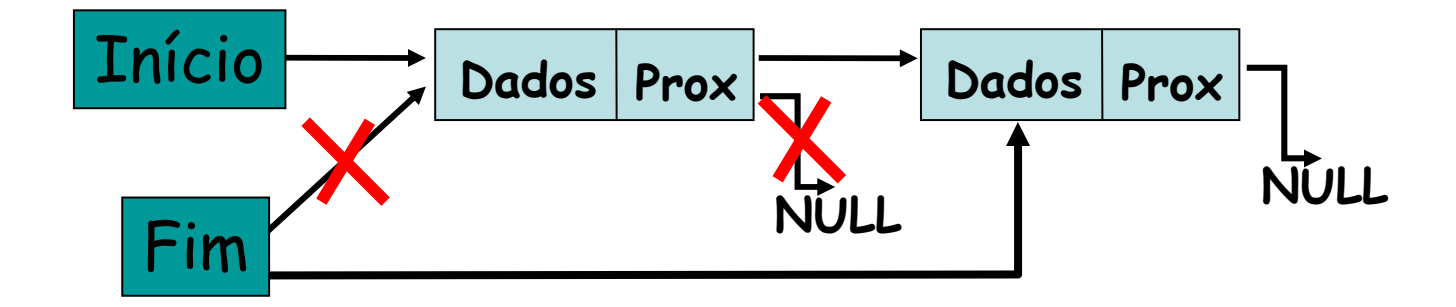

#### Removendo Primeiro Elemento da Fila

Removendo o Primeiro Elemento

- O elemento a ser removido é marcado.
- O ponteiro do início aponta para o próximo elemento.
- A memória é liberada.

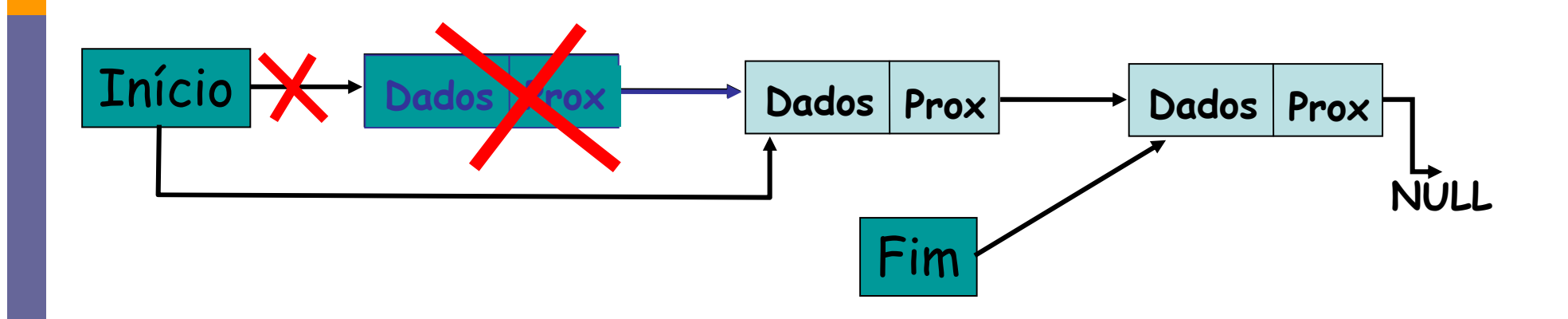

# Lista Dinâmica - Inserção

#### Inserindo Elementos

–**Caso 1**: Lista Vazia

> **□** Cria-se o novo nó e os dois ponteiros apontam para o novo nó inserido na lista, que por sua vez aponta para NULL.

– **Caso 2**: Lista Não Vazia – Inserção no final da lista

**□** Cria-se o novo nó que aponta para NULL; o último nó da lista aponta para o novo nó; e, ponteiro de fim aponta para o novo nó

#### Lista Dinâmica - Inserção

**□ Inserindo Elementos** 

■ Caso 1: Lista Vazia:

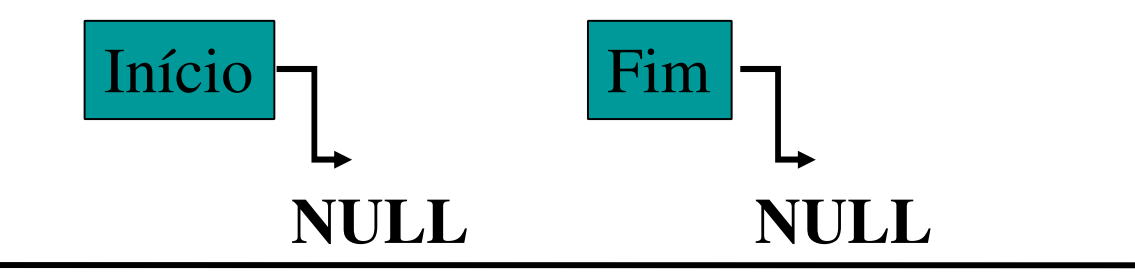

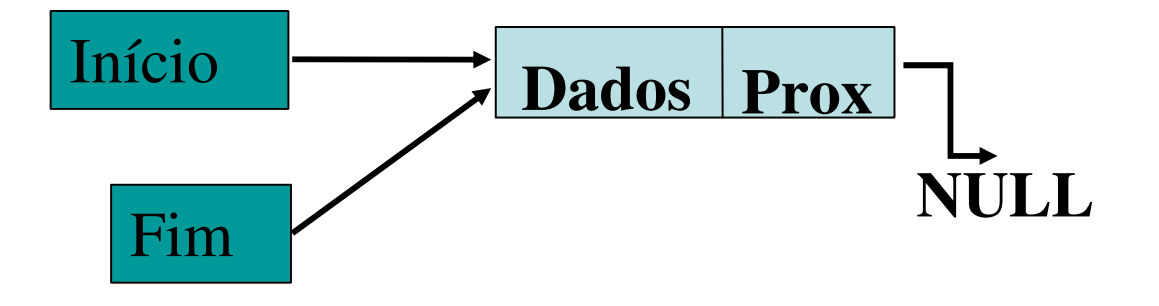

# Lista Dinâmica - Inserção

# **□ Inserindo Elementos**

–Caso 2: Lista Não Vazia – Inserção no final da Lista

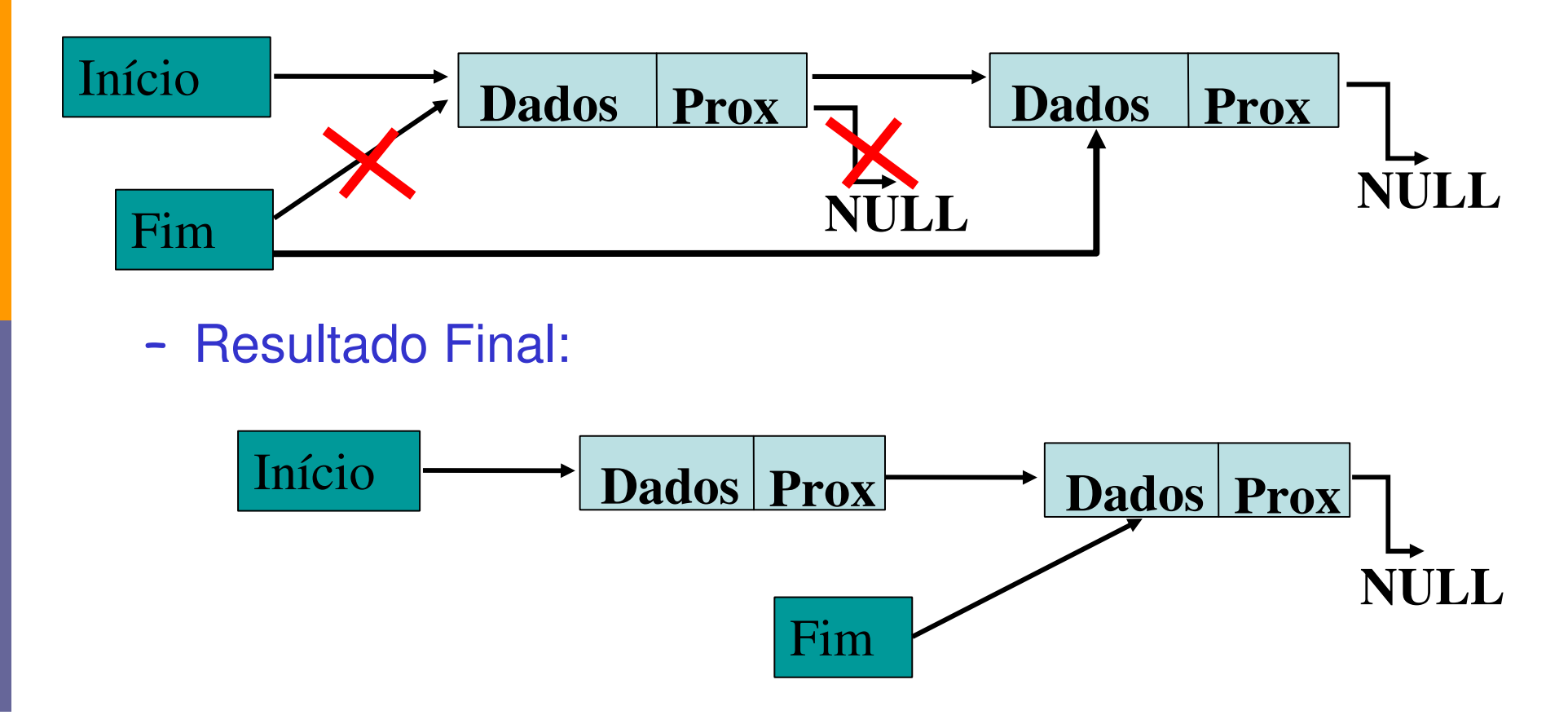

# Lista Encadeada - Remoção

#### Removendo Elementos

- Caso 1: Remover primeiro elemento da lista
	- <mark>□</mark> O elemento a ser removido é marcado.
	- **□ O ponteiro do início aponta para o próximo elemento.**
	- <mark>□</mark> A memória é liberada

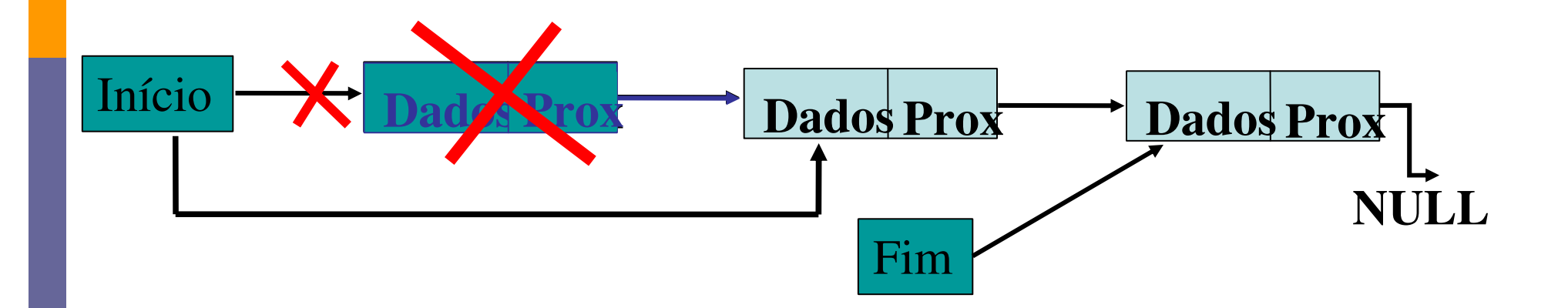

# Lista Encadeada - Remoção

#### $\bullet$ • Removendo Elementos

–Caso 2: Remover elemento do meio da lista

<mark>□</mark>O elemento a ser removido é marcado.

**□ O elemento anterior ao removido aponta para** onde o removido apontava.

<mark>□</mark> A memória é liberada.

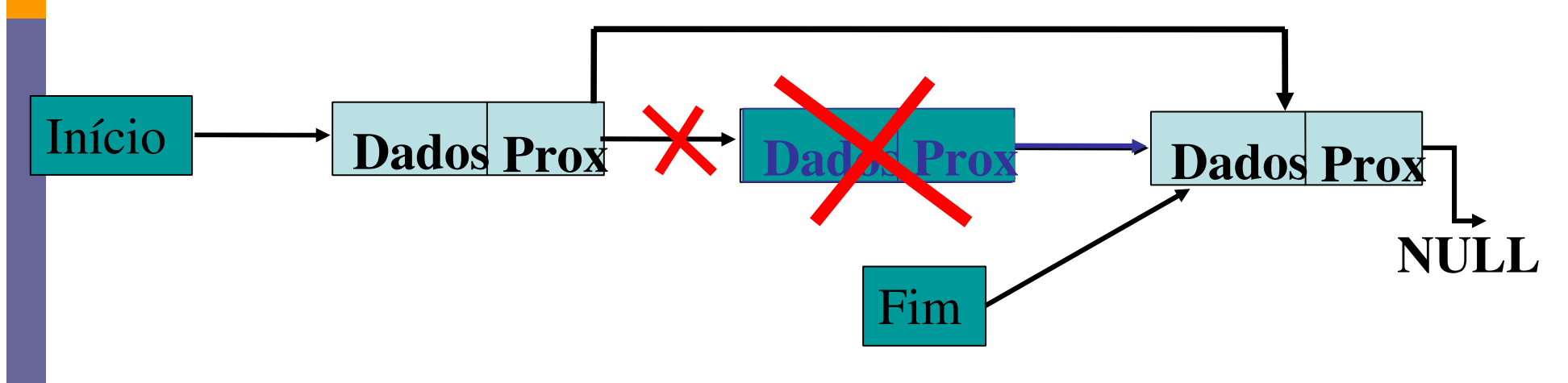

# Lista Encadeada - Remoção

#### Removendo Elementos

–Caso 3: Remover elemento do final da lista

<mark>□</mark>O elemento a ser removido é marcado.

 O elemento anterior ao removido aponta para NULL.

O ponteiro para fim aponta para o anterior.

**a** A memória é liberada.

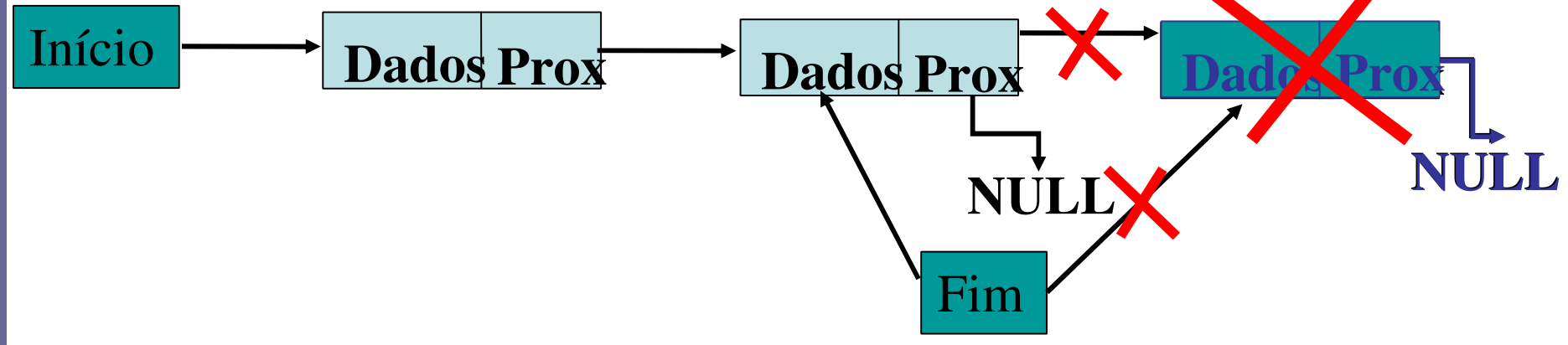

# Pilha – Definição

- **<u>n</u>** Uma pilha pode ser implementada usando uma lista ligada com as seguintes características:
	- **O** novo elemento sempre é inserido no topo da pilha (ordem de chegada)
	- O elemento removido é sempre o que chegou a menos tempo na pilha (o último inserido)
	- A consulta retorna o elemento no topo da pilha

# Pilha - Definição

- Estrutura de dados comumente chamada de LIFO = Last In. First Out.
- **□** O último elemento a entrar na pilha será o primeiro elemento a sair da pilha

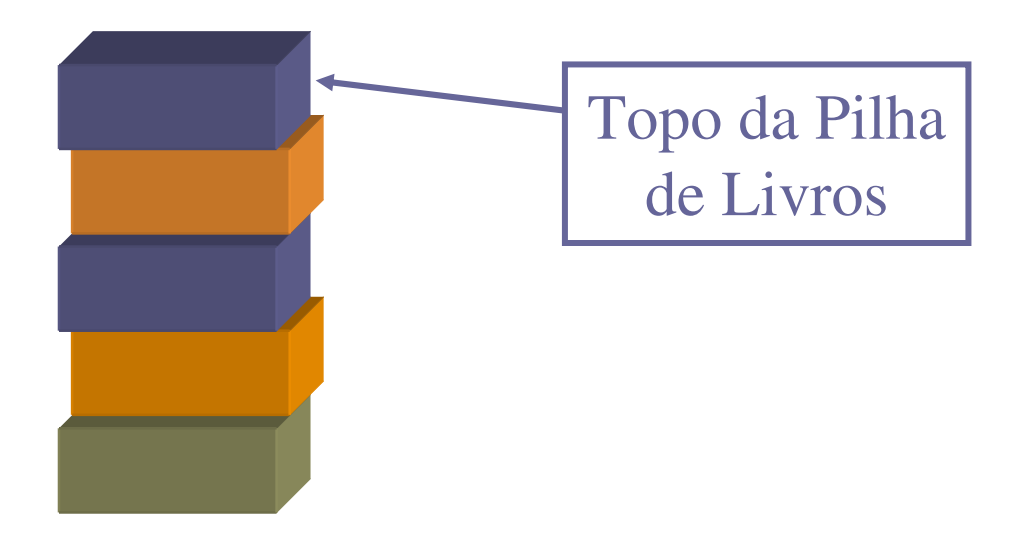

# Pilhas - Aplicações

- **D** Verificar se um código fonte está bem estruturado
- <mark>□ *Parser* de expressões aritméticas</mark>
- O controle da seqüência de chamadas de funções
- n Recursividade
- **Processamento de quaisquer estruturas** aninhadas de profundidade imprevisível

# Pilhas – Representação Gráfica

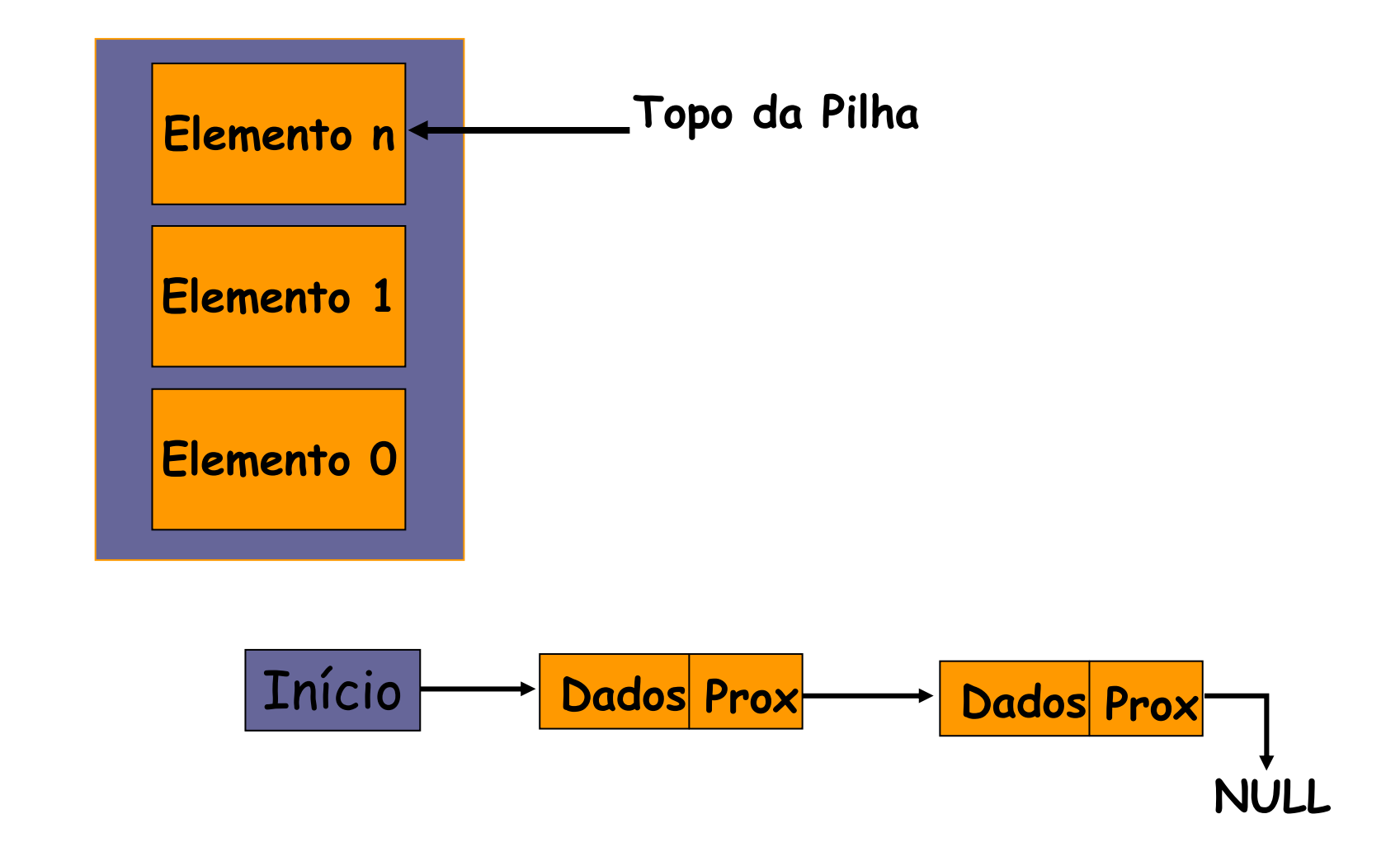

# Pilhas – Operações Básicas

- Criar a Pilha
- **Empilhar elemento (Push)**
- **□** Desempilhar elemento (Pop)
- **□ Consultar elemento no topo da pilha** (Peek)
- **<u>EListar os elementos</u>**

# Criando uma Pilha

- $\blacksquare$  Inicialmente, declara-se um ponteiro para o início da pilha.
- **□ Só é preciso de um ponteiro, pois tem-se** um ponto único de inserção e remoção de elementos da pilha
- **□ Como a pilha está vazia inicialmente, o** ponteiro inicio aponta para NULL ou None.

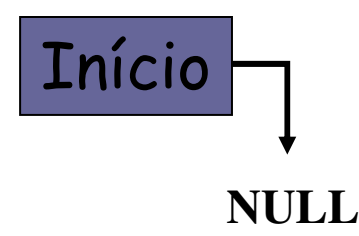

# Empilhando um Elemento - PUSH

**□ Com a pilha vazia: Cria-se o novo** elemento e o ponteiro de início aponta para o novo elemento inserido na pilha, que por sua vez aponta para NULL ou None.

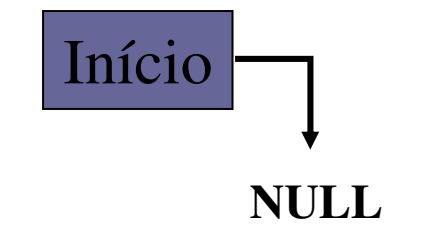

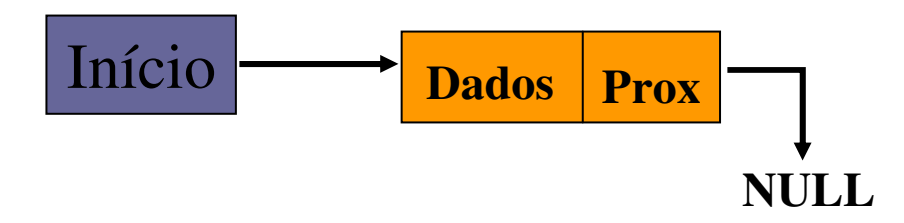

# Empilhando um Elemento - PUSH

**□ Com elementos na pilha: Cria-se o novo** elemento que aponta para o elemento do topo da pilha; o ponteiro de início da pilha aponta para o novo elemento.

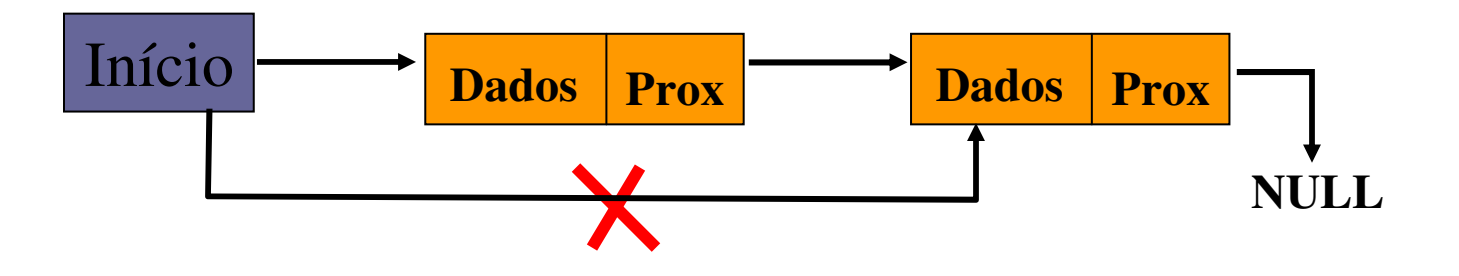

#### Desempilhando um Elemento - POP

- **□ O elemento a ser removido é marcado.**
- □ O ponteiro do início aponta para o próximo elemento.
- **□ A memória é liberada.**

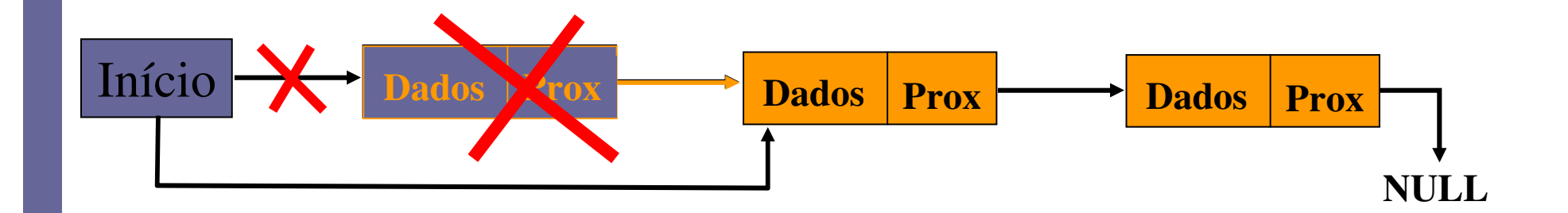

#### Exercícios Práticos

Exercício 1: Implementar o exemplo da pilha de números.

**□ Exercício 2: Implemente um programa que** utiliza a estrutura de dados pilha para ler uma string do teclado e imprimir a string reversa. OBS: Utilize as funções push <sup>e</sup> pop